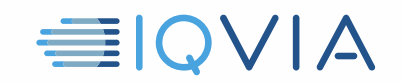

# **TPA PROGRAM HILFREICHE HINWEISE** *Beschränken Sie den Zugriff von IQVIA-Daten*

IQVIA möchte Ideen teilen, die andere Anbieter als nützlich erachtet haben, um die Einschränkungen und Verpflichtungen des IQVIA *Third Party Access Limited-Lizenzvereinbarung* einzuhalten. Die Anbieter müssen alle angemessenen Maßnahmen ergreifen, um IQVIA-Daten vor unbefugter Verwendung, Zugriff Offenlegung, Veruntreuung oder Missbrauch zu schützen. Die Einschränkung der Verwendung von IQVIA-Daten ist ein entscheidender Schritt zur Gewährleistung der Konformität. Im Folgenden finden Sie einige Hinweise, die Ihnen dabei helfen sollen.

## **Identifizieren Sie IQVIA-Daten**

- IQVIA-Daten umfassen die ursprünglichen IQVIA-Daten, d.h. auc das Marktforschungsangebot
- Es enthält auch alle Informationen, die direkt oder indirekt aus den ursprünglichen IQVIA-Daten stammen

## **Verwenden Sie IQVIA-Daten nur zum Nutzen des Kunden**

- IQVIA-Daten dürfen nur dem spezifischen Kunden zugutekommen, welcher der in der geltenden TPA-Vereinbarung angegeben ist
- Für den Kunden oder einer anderen Partei ist keine andere Verwendung gestattet.

#### **Verwenden Sie IQVIA-Daten nur für die zulässige (n) Verwendung (en).**

- IQVIA-Daten dürfen nur für die im geltenden TPA-Vertrag angegebenen und zulässigen Verwendungszweck in Anspruch genommen werden
- Für den Kunden oder eine andere Partei ist keine andere Verwendung gestattet

#### **Beispiel für verbotene Verwendungen**

- Verwenden Sie IQVIA-Daten nicht, um Anbieterangebote zu erstellen oder zu verbessern
- Verwenden Sie IQVIA-Daten nicht zum Erstellen oder Verbessern anderer Daten außer Kundendaten zum alleinigen Nutzen des Kunden, wie in der geltenden TPA-Vereinbarung angegeben
- Vergleichen Sie Lieferantendaten nicht mit IQVIA-Daten, es sei denn, dies wurde ausdrücklich in der Definition der zulässigen Verwendung genehmigt und nur zum alleinigen Nutzen des Kunden, wie in der geltenden TPA-Vereinbarung angegeben
- Verwenden Sie IQVIA-Daten nicht zur Werbung für Produkte oder Dienstleistungen des Anbieters, außer zum alleinigen Nutzen des Kunden, wie in der geltenden TPA-Vereinbarung angegeben

Hilfreiche Hinweise zum TPA-Programm, Beschränkung der Verwendung von IQVIA-Daten, V1 04-15-2019

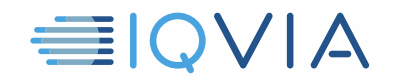

# **Weitere Informationen finden Sie in der Third Party Access Limited-Lizenzvereinbarung**

Verweisen Sie im Zweifelsfall auf die IQVIA- Third Party Access Limited- Lizenzvereinbarung. Es ist das entscheidende Dokument. Diese nützlichen Hinweise dienen nur als Leitfaden und ändern nichts an den rechtlichen Verpflichtungen, die der Anbieter möglicherweise aus der Vereinbarung hat.

Hilfreiche Hinweise zum TPA-Programm, Beschränkung der Verwendung von IQVIA-Daten, V1 04-15-2019